# <span id="page-0-2"></span>**Release Notes - 2019 M12**

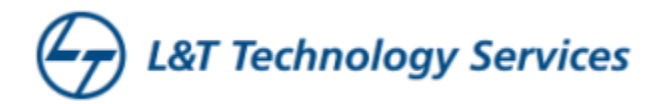

#### **RDK Reference Platform Release - 2019 M12**

Version: 1.0 31st December 2019

**RDK MANAGEMENT, LLC CONFIDENTIAL AND PROPRIETARY This file (and its contents) are the intellectual property of RDK Management, LLC. It may not be used, copied, distributed or otherwise disclosed in whole or in part without the express written permission of RDK Management, LLC. Copyright (c) 2019 RDK Management, LLC. All rights reserved.**

#### **Contents**

- [Introduction](#page-0-0)
- [Release Information](#page-0-1)
- [Hardware and Software Requirements](#page-1-0)
- [Known Issues and Limitations](#page-1-1)
- [Project Documentation](#page-2-0)
- [Technical Support contact](#page-2-1)

### <span id="page-0-0"></span>Introduction

This Release Notes document details on the delivery version 2019 M12 for the RDK Reference Platform to the RDK Community

- 1. Release Feature Information
- 2. Software and Hardware requirements to build
- 3. Known limitations
- 4. Updated Platform Tickets

## <span id="page-0-1"></span>Release Information

Below are the list of release features supporting R-Pi platform and Emulator.

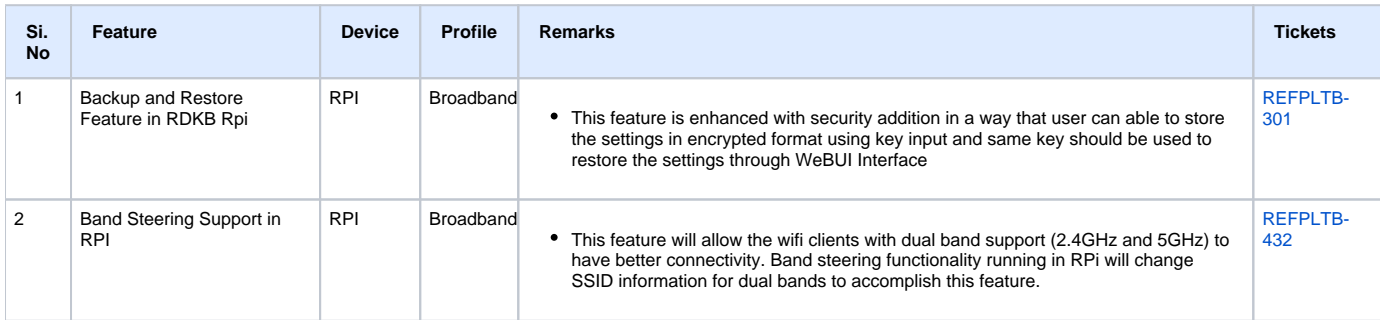

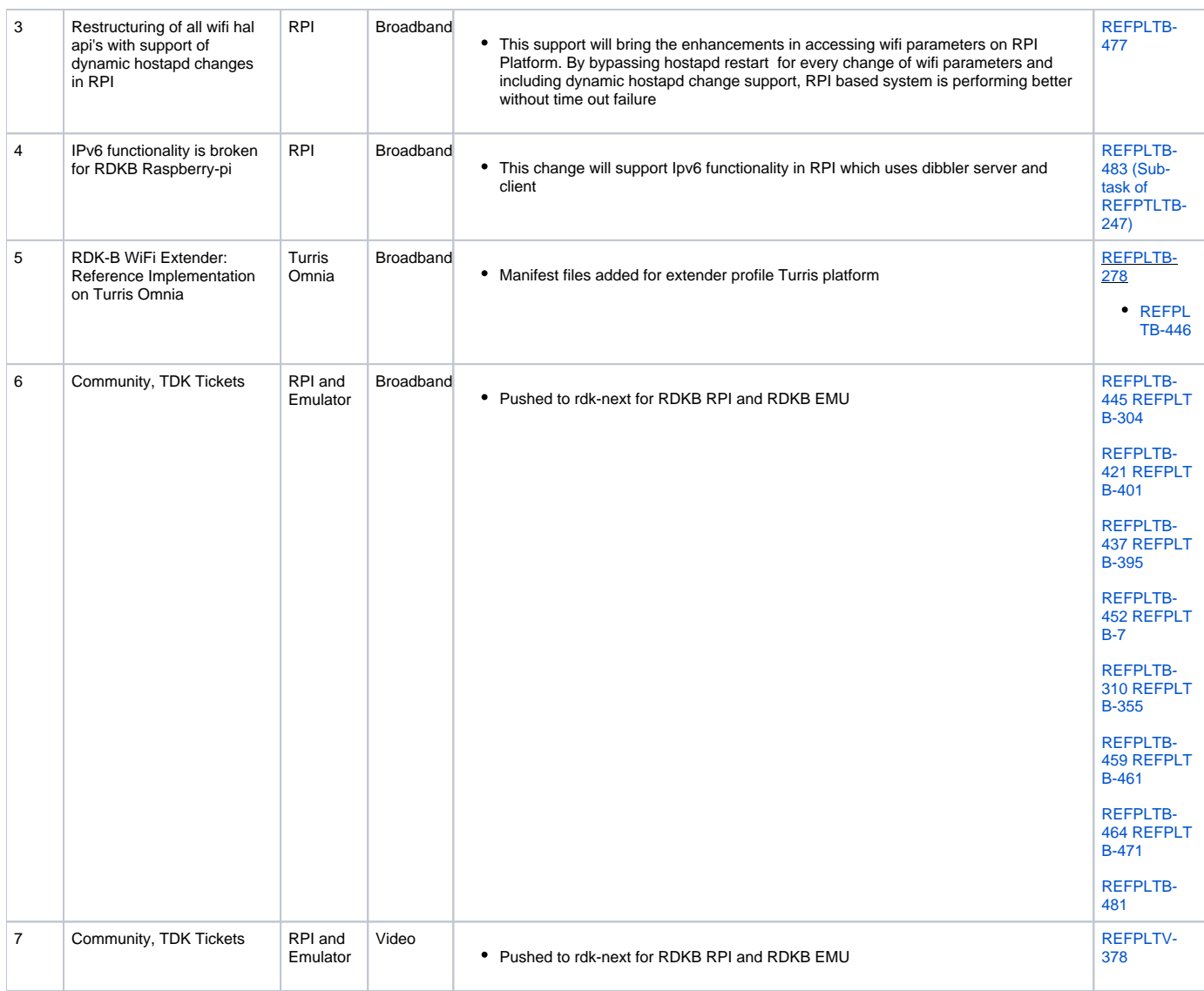

### <span id="page-1-0"></span>Hardware and Software Requirements

#### Supported software and hardware

- Preferred 2.4GHZ WIFI adapter for Emulator: Tenda 150Mbps Wireless PICO USB Adapter with RT5370 chipset (W311MI) (or) Preferred 2.4GHZ WIFI adapter for Emulator: TP-Link AC1200 Wireless Dual Band USB Adapter (Archer T4U)
- Preferred 5GHZ WIFI adapter for Emulator/RPI: TP-Link AC1200 Wireless Dual Band USB Adapter (Archer T4U)
- Preferred xfinity-wifi 2.4GHZ WIFI adapter for RPI: TP-LINK TL-WN823N 300Mbps Mini Wireless N USB Adapter
- New dongle Ultra-fast 1300 (867+400) mbps wireless speed with 802.11ac
- XCONF server CMF
- USB to Ethernet
- Desktop PCs
- 8 GB SD-Card

# <span id="page-1-1"></span>Known Issues and Limitations

### **Backup and Restore Support in RDKB RPI**

Please refer to Design and user manual for limitations and issues

- [Backup and Restore Support in RPI Design 2019](https://wiki.rdkcentral.com/display/RDK/Backup+and+Restore+Feature+in+RPI+-+Design)
- [Backup and Restore Support in RPI User manual Broadband](https://wiki.rdkcentral.com/display/RDK/Backup+and+Restore+Feature+in+RPI+-+User+Manual)

### **Band Steering Support in RDKB RPI**

Please refer to Design and user manual for limitations and issues

- [RDKB BandSteering\(With CcspWifiAgent\) Design Approach](https://wiki.rdkcentral.com/display/RDK/RDKB+BandSteering%28With+CcspWifiAgent%29+-+Design+Approach)
- [Band Steering User manual\(With CcspWifiAgent\) RDKB](https://wiki.rdkcentral.com/display/RDK/Band+Steering+User+manual%28With+CcspWifiAgent%29+-+RDKB)

## <span id="page-2-0"></span>Project Documentation

Below are the list of supporting documents that are part of release

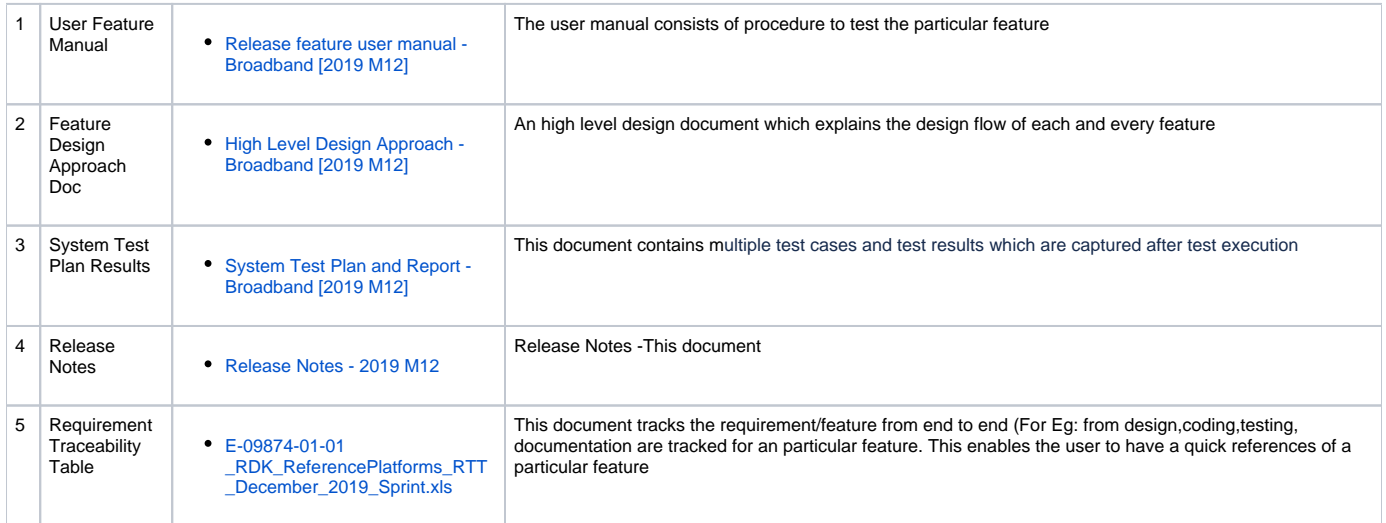

## <span id="page-2-1"></span>Technical Support contact

Rajkumar Narayanan [\(Rajkumar.Narayanan@ltts.com\)](mailto:Rajkumar.Narayanan@LNTTECHSERVICES.COM)